#### **The Novelties of Lua 5.1**

Roberto Ierusalimschy

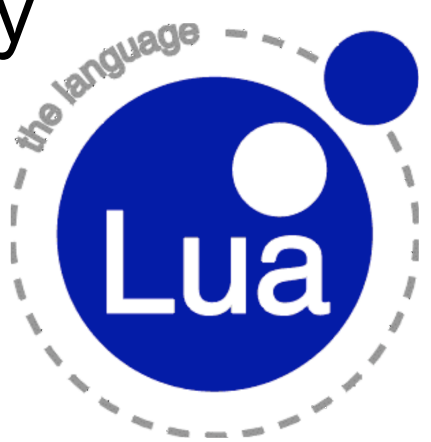

#### **Parser Reentrant Parser Reentrant**

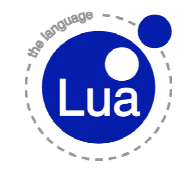

- Lua can be freely called while parsing a chunk
- New function load
- Opens the door for Macro-processing

## **New Syntax for Long Strings New Syntax for Long Strings**

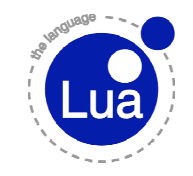

- $[ == [ ... ] == ]$
- Also valid for long comments

•  $--$ [=[...]=]

- Allows insertion of *any* literal string
	- does not need to end with newline
- Requirements:
	- variable delimiter
	- clear border around delimiter  $(e.g., \text{ } [f_1, \ldots]']$ does not work)
	- Old [[...]] as a special case

# **New Syntax for Long Strings (2) New Syntax for Long Strings (2)**

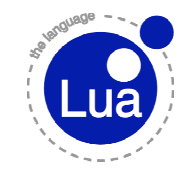

- No more nesting
	- string ends with a fix mark
	- simpler description (and implementation)

string.find(s, "%[(=\*)%[.-]%1]")

#### **Coroutine Debug Coroutine Debug**

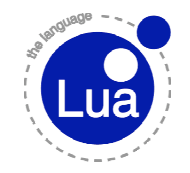

• Debug library works on any coroutine:

print(debug.traceback(co))

- On error, coroutines do not unwind the stack
	- can be inspected later

```
ok = coroutine.resume(co)
if not ok then
   print(debug.traceback(co))
end
```
#### **New Mod Operator New Mod Operator**

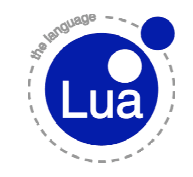

- Why Lua did not have it?
	- probably we forgot it :)
- Several uses
	- helps with bitwise operations

## **New Mod Operator (2) New Mod Operator (2)**

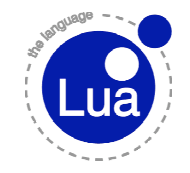

- Main rule: *a* = (*a* div *b*)*b* + *a%b*
- But *a* div *b* has several possible meanings
	- floor( $a/b$ ), ceil( $a/b$ ), round( $a/b$ ), trunc( $a/b$ )
- Which is best?
- floor has some nice properties
	- $a = b \mod c$  iff  $a\%c = b\%c$
	- *a%b* always in range [0..b) for positive *b*

#### **New Length Operator New Length Operator**

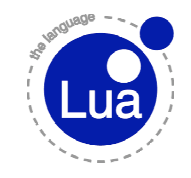

- Final syntax: #t
- Results in the *length* (or size, or last index) of an array (or list, or sequence)
- Computed in (log *n*) time
	- with very low multiplier
	- faster than table.getn even for huge arrays
- No more table.setn

## **New Length Operator (2) New Length Operator (2)**

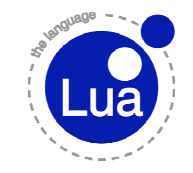

- Subtle (and mostly useless) semantics for lists with holes
	- use explicit size in those cases
- Nice idioms for list manipulation:

$$
t[#t+1] = v
$$
 -- insertion  
print(t[#t]) -- last element  
 $t[#t] = nil$  -- removing

#### **String Library String Library**

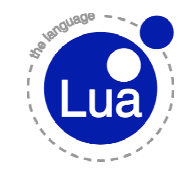

- string.find split in two functions
	- string.find finds patterns
	- string.match extracts subpatterns (captures)
- For coherence, string.gfind should be renamed string.gmatch

#### **Specialized API Functions Specialized API Functions**

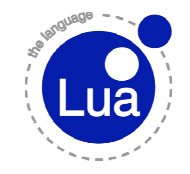

- lua tointeger/lua pushinteger
- lua qetfield/lua setfield
- Frequent cases
- Allows for small optimizations
	- bigger ones for lua tointeger
- lua createtable(asize, rsize)
	- bigger optimizations in specific cases
	- in Lua, constructors do the job

#### **Configurable Memory Allocation Configurable Memory Allocation**

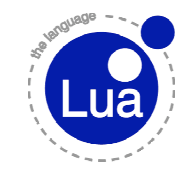

- lua\_newstate gets as argument an *allocation function*
- Allocation function must work as a generalized resize
- Access to original block size
	- memory system does not need to keep it
- Access to an uninterpreted void  $*$ 
	- allow independent states to use different pools

# **Config. Memory Allocation (2)**

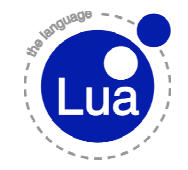

- Lua core does not directly access OS services
	- I/O, memory, etc.
	- uses externally-provided functions for that
- Easy to convert the core to a freestanding C environment

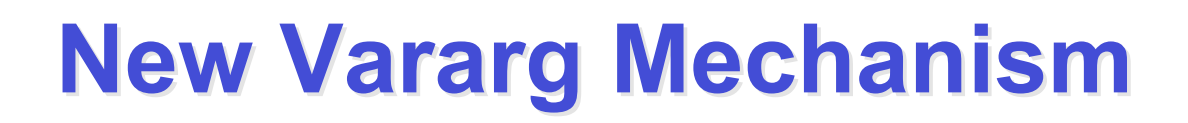

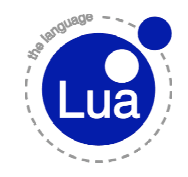

• ... as new vararg expression

```
function foo (...)
 print(...)
end
```
- Avoids creating excessive tables
- Avoids arbitrary name
- Main chunks are vararg functions

#### **Environments Environments**

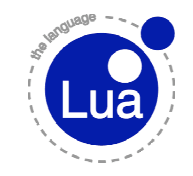

- C functions and userdata also have environments
	- all *objects* except tables have an environment
- Concept more uniform
- C functions have direct access to their environment
	- pseudo-index
- Userdata environment only for pogrammer's use

#### **Environments (2) Environments (2)**

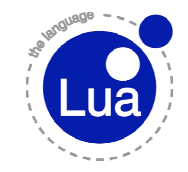

- C-function environments help libraries share common data
- Userdata environments help link between userdata and corresponding Lua objects
	- eaiser than references
	- no problems with cycles

#### **Incremental Garbage Collector Incremental Garbage Collector**

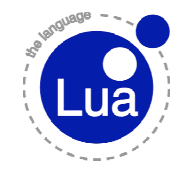

- Main motivation for Lua 5.1
- Uses a three-color algorithm
	- well known, but with several undocumented details
	- main invariant: black objects never point to white objects

# **Garbage-Collector Garbage-Collector (2)**

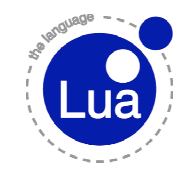

- Granularity
	- several atomic tasks
	- seems to be no problem in real use
- Step size
	- how much to do at each step?
	- how to compare "step size" across different phases?
- Collector speed
	- stops between steps and between collections

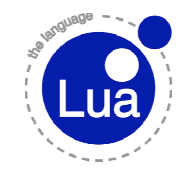

#### **New Module System**

Lua Workshop

#### **New Module System**

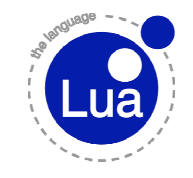

- Not as much change as it seems
- Mostly policies (bad)
- But suggested, not enforced (good)
- Main changes:
	- *require* directly handles C libraries
	- submodules
	- new function *module* facilitates modules to follow suggested policies
	- luaL openlib does the same for C libraries

#### **require require**

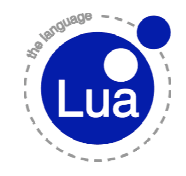

- First search for a *loader* for the given module
- "preload" table, Lua files, C libraries, "wholepackage" C libraries
	- "all-in-one" Lua and or C libraries?
- After finding a loader, calls it with the module name

## **Whole-Package C Libraries Whole-Package C Libraries**

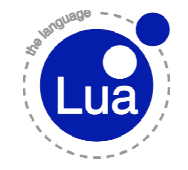

- Given module a.b.c, search for C file a
- If found, look for function luaopen a b c to load module
- Same DLL may provide open functions for different modules
- Do we need an "all-in-one" loader?

#### **"Ignore Mark Ignore Mark"**

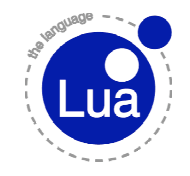

- When building luaopen name, require ignores everything before a ":"
	- : mod  $\Rightarrow$  luaopen mod
	- v1  $3:mod \Rightarrow$  luaopen mod
	- a.b.: $c \Rightarrow$  luaopen c
- Not intended for regular use, but helpful for some situations
	- simultaneous use of two different versions of a library

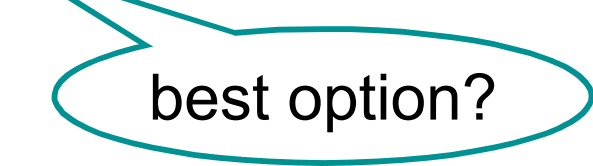

#### Lua Workshop

#### **module**

- Whole setup for a module:
	- create new table
	- assign it to given global name
	- assign it to package.loaded table
	- set it as module's environment
	- inherit for global environment
- Rest of module written like regular Lua code

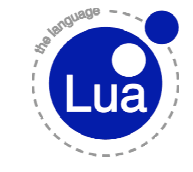

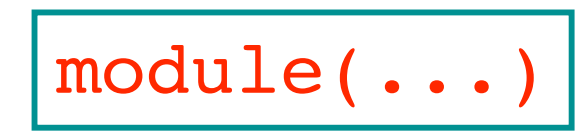

#### **Final Remarks Final Remarks**

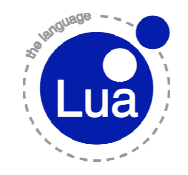

- Several small changes
- Incremental garbage collector should reduce pauses
	- no "real-time" garanties
- New module system should improve availability of third-part modules
	- more policies than real code
- And a last novelty...

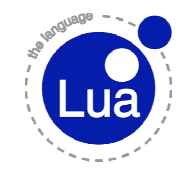

#### Programming Lua, 2nd edition to be published by O'Reilly

Lua Workshop